# **PA200 Introduction to Microsoft Azure and Compute services in Microsoft Azure**

**RNDr. David Gešvindr, Ph.D.** MVP: Data Platform | MCSE: Data Platform | MCT [gesvindr@mail.muni.cz](mailto:david@wug.cz)

## **Azure Subscription**

- **Azure Subscription** is a logical container for your resources. Each Azure resource is associated with only one subscription.
- **Azure Account** is the email address that you provide when you create an Azure subscription is the Azure account for the subscription
	- It is responsible for the monthly costs that are incurred by the resources in the subscription
	- You can use the same Azure account (email address) for multiple subscriptions
	- Each subscription is associated with only one Azure account.
- **EX Subcription is associated to a specific [Azure Offer](https://azure.microsoft.com/en-us/support/legal/offer-details/)**

# **Azure Active Directory**

- **E** Azure Active Directory (Azure AD) is the Microsoft cloud-based identity and access management service
	- It allows your users/applications to sign in and access resources.
- **Azure AD tenant** is a dedicated and trusted instance of Azure AD
	- An Azure AD tenant is automatically created when your organization first signs up for a Microsoft cloud service subscription
- Each Azure AD tenant has a single, dedicated, and trusted **directory** 
	- It includes the tenant's users, groups, and applications.
	- The directory is used to perform identity and access management functions for tenant resources.
	- **A directory can be associated with multiple subscriptions, but each subscription is associated with only one directory.**

## **How to get your subscription**

■ Free Azure Subscription can be created using following offers:

#### ▪ **Azure Free Trial**

- Free trial account \$200 credit for 30 days, 12 months of free services
- Requires credit card, supports **spending limit**
- <https://azure.microsoft.com/en-us/free/>

#### ▪ **Azure for Students**

- Free student account (requires university validations)
- \$100 credit for one year, free services
- Does not require credit card
- <https://azure.microsoft.com/en-us/free/students/>

#### **Resource hierarchy**

- Subscriptions can be grouped into **Management Groups**
- Resources in a subscription are grouped into **Resource Groups**

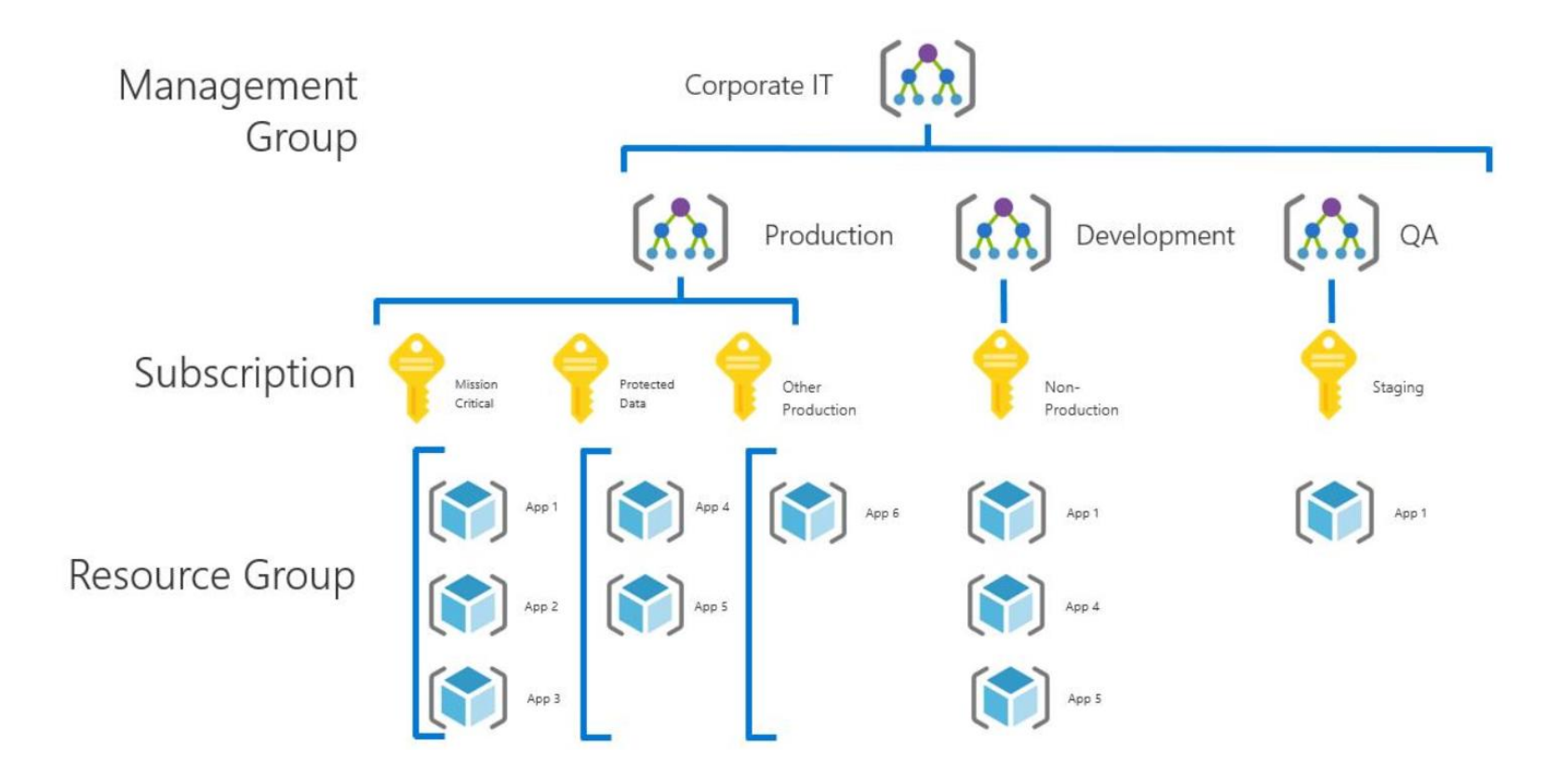

#### **Resource Group**

- Logical containers that you use to group related resources in a subscription
- Each resource can exist in only one resource group
	- Most of the resources can be moved between resource groups
- Resource groups allow for more granular grouping within a subscription, and are commonly used to represent:
	- A collection of assets required to support a workload, application, or specific project within a subscription
- Resource group can be deleted including all resources
	- **Use locks to prevent accidental deletitions (they are unrecoverable)**

# **Role-based Access Control (RBAC)**

- Azure RBAC is an authorization system built on Azure Resource Manager that provides fine-grained access management of Azure resources
- Using Azure RBAC you can allow other users manage resources in your subscription

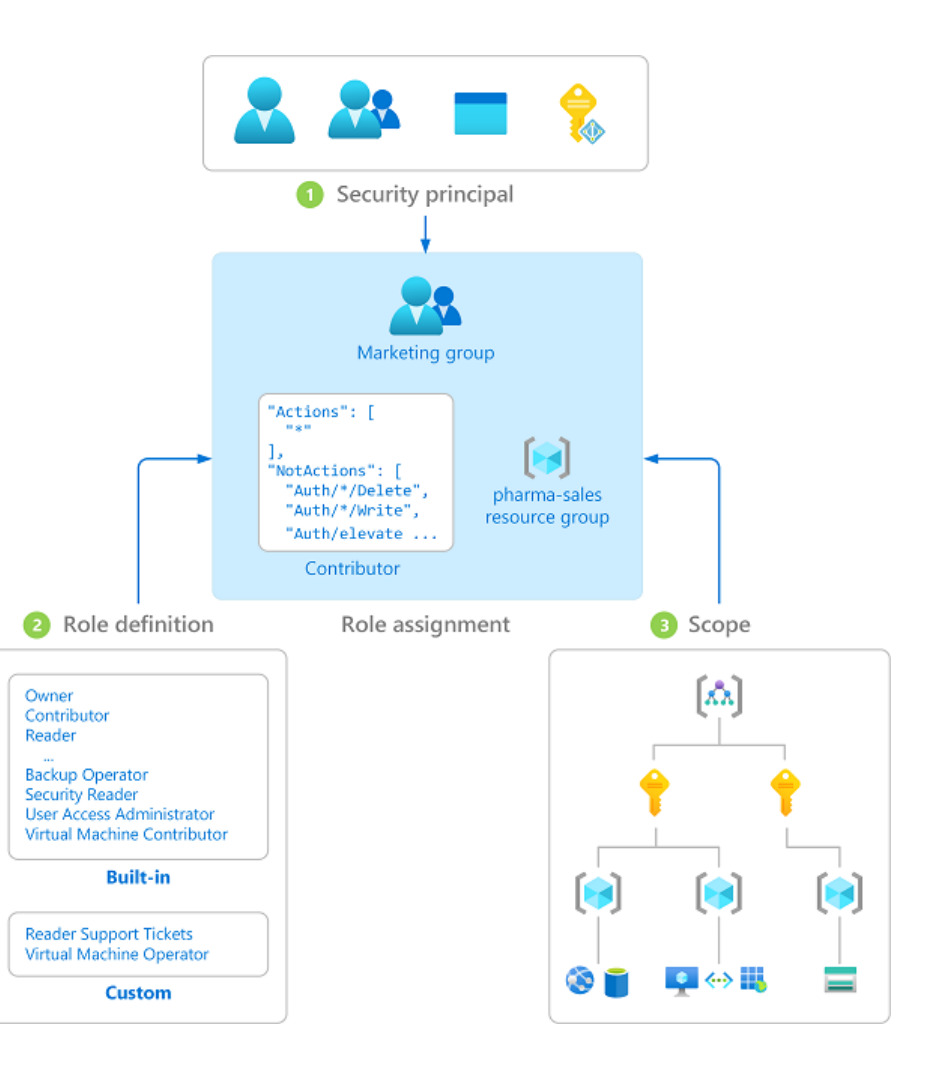

# **Azure Virtual Machines (IaaS)**

- IaaS service which allocates a virtual machine in cloud provider's datacenter
- Provides a full access to a virtual machine with Windows or Linux OS preinstalled
- **It is important to select type of VM based in application's requirements**
	- Different ratio CPU/RAM, performance of storage, GPU availability
	- General Purpose / Compute / Memory / Storage Optimized
- Local storage is ephemeral
	- For persistent storage use Azure Disk service

#### **Azure Storage Managed Disk**

- Primary persistent storage for Azure Virtual Machines
	- Other storages of the VM are deleted when the VM is redeployed
- The service provides various performance tiers:
	- Premium SSD Managed Disks
	- Standard SSD Managed Disks
	- Standard HDD Managed Disks
	- Ultra Disk

#### **Azure Virtual Network**

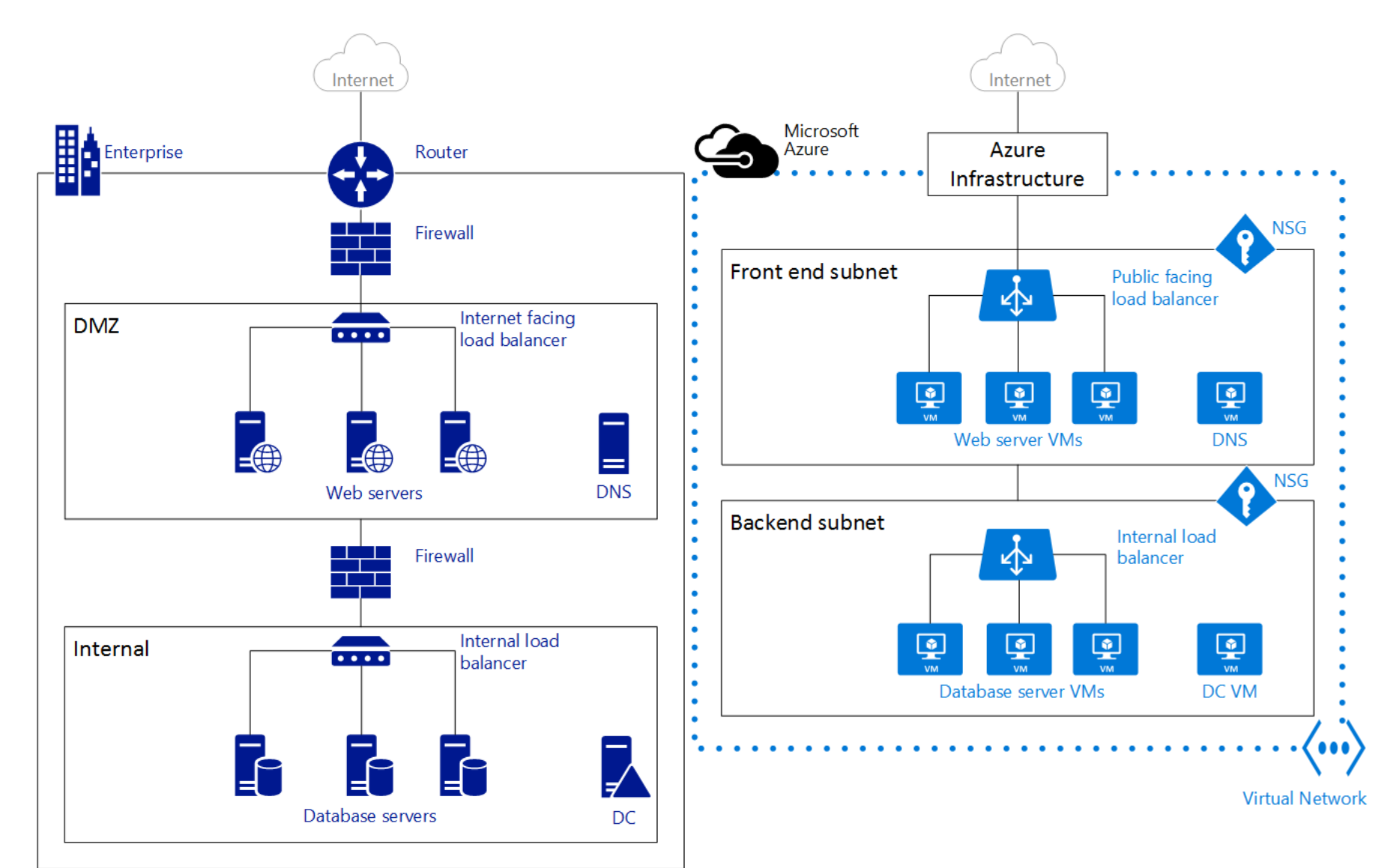

# **Azure App Service (PaaS)**

- Web/application servers managed by the cloud provider (PaaS)
	- App Service automatically patches and maintains the OS and language frameworks for you
- Developer selects required runtime and then deploys its application using supported deployment method
	- Supported runtimes: ASP.NET, ASP.NET Core, Java, Ruby, Node.js, PHP, or Python
	- Common support for Continuous Integration and Deployment
- Support for vertical and horizontal scalability (autoscale)
- Built-in high availability

## **Azure App Service plan**

- In App Service an app always runs in an App Service plan
- It defines a set of compute resources for a web app to run
- One or more apps can be configured to run on the same computing resources (or in the same App Service plan)
- **·** It determines:
	- Region (West Europe, East US, etc.)
	- Number of VM instances
	- Size of VM instances (Small, Medium, Large)
	- Pricing tier

## **Kudu**

- Kudu is the engine behind a number of features in Azure App Service related to source control based deployment, and other deployment methods like Dropbox and OneDrive sync
- **Useful for troubleshooting of your application**
	- **Access to:** App settings, Connection strings, Environment variables, Server variables, HTTP headers
	- Run commands in the Kudu console
	- Browse filesystem of the webserver
- To access open URL: https://<app-name>.scm.azurewebsites.net

# **Managed Containers (PaaS)**

- Cloud provider provisions and manages compute infrastructure for deployment and operations of applications in containers
- Developer creates a Docker container with application and stores it in a container registry
- The service downloads the application container from a container registry and runs it
- Available Microsoft Azure container services:
	- [Azure Kubernetes Service \(AKS\),](https://azure.microsoft.com/en-us/services/kubernetes-service/) [Azure Red Hat OpenShift](https://azure.microsoft.com/en-us/services/openshift/), [Azure Service Fabric](https://azure.microsoft.com/en-us/services/service-fabric/)
	- **[Azure Container Apps](https://azure.microsoft.com/en-us/services/container-apps/) Serverless containers**
	- [Azure Container Instances](https://azure.microsoft.com/en-us/services/container-instances/) Hypervisor isolated containers
	- [Web App for Containers](https://azure.microsoft.com/en-us/services/app-service/containers/)

# **Serverless Computing (PaaS/FaaS)**

- **Example 1 Function as a Service (FaaS)** is a new trend, when developers deploy not applications but functions (methods with code) that are triggered based in selected trigger
- **The function is automatically hosted and also scaled**
- Commonly billed based on consumed CPU time and memory
- Supported triggers: HTTP call, time, message in queue, new file
- **E** Services:
	- [Azure Functions](https://azure.microsoft.com/en-us/services/functions/), [Azure Container Apps](https://azure.microsoft.com/en-us/services/container-apps/)
	- [Azure SQL Database Serverless](https://learn.microsoft.com/en-us/azure/azure-sql/database/serverless-tier-overview?view=azuresql&tabs=general-purpose), [Azure Cosmos](https://learn.microsoft.com/en-us/azure/cosmos-db/serverless) DB Serverless
	- Azure Storage, [Azure Service](https://azure.microsoft.com/en-us/products/service-bus/) Bus, [Azure Event Grid](https://azure.microsoft.com/en-us/services/event-grid/)